Institut für Psychogerontologie Pressespiegel

## **Aus Erfahrung gut**

## Ein ehrenamtlicher Senioren-Beirat testet Produkte für die alternde Gesellschaft

Erlangen/Würzburg. Für die einen ist es ein vergnüglicher Nachmittag, für die anderen ein wichtiger Test. Rund 50 Frauen und Männer ab 60 Jahren treffen sich etwa einmal im Monat an der Universität in Erlangen, um ehrenamtlich neue Erfindungen zu begutachten - und den Entwicklern in Unternehmen auf diese Weise wertvolle Verbesserungsvorschläge zu geben.

## **Besser** als jede Messe

Vor einem Jahr wurde der "Seniorenbeirat für Produktentwicklung" (Sen-Pro) gegründet. Bewertet werden Funktionen, Bedienbarkeit und Design von industriellen Prototypen.

Das Projekt ist ein Teil des Bayerischen Forschungsverbundes "FitForAge", den die Bayerische Forschungsstiftung fördert. An ihm beteiligt sind 11 Lehrstühle, 22 Firmen sowie die Metall- und Elektro-Arbeitgeberverbände BayME und VBM.

Den Nutzen des Projekts beschreibt Uni-Mitarbeiterin Bettina Williger: "Bei Produkten und Dienstleistungen für die alternde Gesellschaft ist es hilfreich, gleich zu Beginn Anforderungen und Erfahrungen älterer Menschen einzubeziehen." Williger wertet die Testberichte aus - als eine von sechs Mitarbeitern des Instituts für Psychogerontologie, das den Beirat betreut.

Die Unternehmen schätzen an Sen-Pro die passgenaue Zielgruppe: "Keine Messe liefert uns so detaillierte Anwenderberichte", sagt Wolfgang Michl, Vertriebsexperte der Firma Handicare aus dem oberbayerischen Geiselbullach. Er hat ein Elektromobil testen lassen, das an ein Gefährt vom Golf-Platz erinnert. "Das Resultat sind Verbesserungen, die zum Teil schon für die nächste Produkt-Generation vorgesehen sind."

So gibt es Planungen, die Steuerung zu ändern und eine zusätzliche Bremse anzubringen. Auch mehr Transportraum als nur den kleinen Korb hat Sen-Pro-Testerin Elisabeth Gierlings (77) angeregt. "Das Ausprobieren macht riesigen Spaß<sup>a</sup>, sagt sie. Und Robert

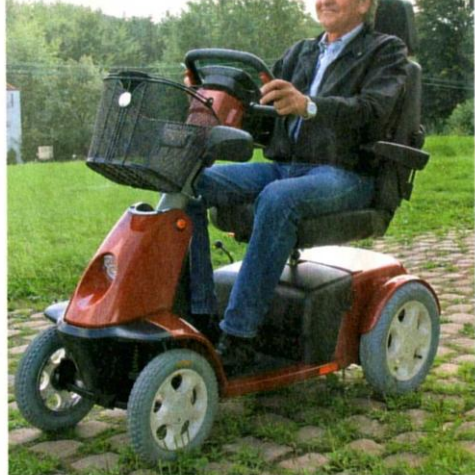

Metzner (74) freut sich schon, wenn sie im März die Entwickler treffen und sehen, welche Vorschläge diese übernommen haben. "Es ist toll, dass sie unsere Erfahrungen ernstnehmen."

## **Fahren auch mit** zittriger Hand

Dann wird Professor Klaus Schilling von der Universität Würzburg den Senioren auch ein Probieren geht über Studieren: Solche Senioren-Testfahrten tragen zur Weiterentwicklung von Produkten bei wie diesem Elektromobil. Foto:

Handicare

aufgerüstetes Gefährt vorstellen: Mit vielen Sensoren ausgestattet, soll es selbstständig etwa durch schmale Aufzug-Türen fahren. Schilling: "Der Fahrer muss nur die grobe Richtung vorgeben, das geht auch mit zittriger Hand."

Wie die Steuerung intuitiv bedienbar und kostengünstig wird, testet sein Team derzeit mit dem Fraunhofer-Institut für Integrier-ES te Schaltungen in Erlangen.

Quelle: AKTIV-Extra, 39/2, 30.01.2010; S. 6